**МИНИСТЕРСТВО ПРОСВЕЩЕНИЯ РОССИЙСКОЙ ФЕДЕРАЦИИ Министерство образования Белгородской области Управление образования администрации Губкинского городского округа МАОУ «Средняя общеобразовательная школа № 1 с углубленным изучением отдельных предметов» города Губкина Белгородской области**

**СОГЛАСОВАНО**

от «28» августа 2023 г.

ШМО учителей  $\overrightarrow{m}$ 

\_\_\_\_\_\_\_\_\_\_\_\_\_\_\_\_\_\_\_\_\_  $\frac{1}{2}$  M<sub>0</sub>1  $or a 28$   $\omega$  serv

**СОГЛАСОВАНО** Заместитель директора

Цыпкина Н.А.

Цыпкина Н.А. «29» августа 2023 г. **РАССМОТРЕНО**

на педагогическом совете Протокол от «31» августа 2023г. No 1

**УТВЕРЖДАЮ** Директор  $\sim$ Арнаутова О.В. Приказ от «31» августа 2023г.

**№435** 

**Рабочая программа** по элективному курсу<br><sup>Вы р</sup>омян юториой элек **«Основы компьютерной анимации» для 10-11 классов**

г.Губкин 2023

### **Планируемые предметные результаты освоения учебного предмета**

В результате изучения элективного курса на уровне среднего общего образования у учащихся будут сформированы следующие предметные результаты.

*Учащийся научится*:

— пользоваться системой базовых знаний, отражающих вклад информатики в формирование современной научной картины мира;

— соотносить специфику архитектуры компьютера с целями и особенностями его применения, ориентироваться в истории и современных тенденциях применения компьютерной технологии в области программируемой компьютерной анимации;

— пользоваться элементарными навыками формализации прикладной задачи и документирования программ;

— работать с библиотеками программ;

— понимать особенности универсального языка программирования высокого уровня С++;

— пользоваться навыками и опытом применения приложений в выбранной среде программирования Synfig Studio, понимать возможности программы, включая её тестирование и отладку;

— понимать формат языка QML, пользоваться навыками и опытом применения кроссплатформенных приложений в среде разработки Qt Creator;

— программировать диалоговые графические интерфейсы пользователя для создаваемых в процессе обучения программ;

— пользоваться различными инструментами для создания векторной графики, настраивать параметры инструментов;

— создавать ролики на основе разных способов анимации: покадровой, анимации движения, анимации формы;

— выполнять обработку растровых графических изображений с целью повышения их качества или получения художественных эффектов;

— понимать принципы, лежащие в основе компьютерной анимации, технологий виртуальной реальности, назначение и принципы работы соответствующего программного и аппаратного обеспечения;

— создавать простую программируемую анимацию, в том числе для разработки компьютерных игр, используя кросс-платформенные приложения;

— соблюдать правовые нормы работы с информационными ресурсами и программным обеспечением, соблюдать правила общения в социальных сетях и системах обмена сообщениями;

— понимать основные положения доктрины информационной безопасности Российской Федерации, уметь пояснить их примерами;

— выполнять рекомендации, обеспечивающие личную информационную безопасность, защиту конфиденциальных данных от несанкционированного доступа.

Инструментарий для оценивания результатов: устные ответы, тестирование, практические работы, самостоятельные работы, проектная деятельность, творческие работы, участие в конкурсах, конференциях и др.

#### *Тематический контроль*

Оценка «5» ставится в случае:

1. Знания, понимания, глубины усвоения обучающимся всего объема программного материала.

2. Умения выделять главные положения в изученном материале, прослеживать межпредметные и внутрипредметные связи, делать выводы, применять полученные знания в новой (незнакомой) ситуации.

3. Отсутствия ошибок и недочетов при воспроизведении изученного материала, при устных ответах.

4. Выполнения действий в соответствии с предложенным алгоритмом работы, но в новой ситуации.

5. Устранения отдельных неточностей с помощью дополнительных вопросов учителя, соблюдения культуры письменной и устной речи, правил оформления письменных работ и электронных документов.

Оценка «4» ставится в случае:

1. Знание всего изученного программного материала.

2. Умение выделять главные положения в изученном материале, на основании фактов и примеров обобщать, делать выводы, устанавливать внутрипредметные связи, применять полученные знания на практике, составлять и выполнять алгоритмы работы.

3. Незначительные (негрубые) ошибки и недочеты при воспроизведении изученного материала, соблюдение основных правил культуры письменной и устной речи, дизайна при оформлении работ в электронном виде.

Оценка «3» ставится в случае (уровень представлений, сочетающихся с элементами научных понятий):

1. Знание и усвоение материала на уровне минимальных требований программы, затруднение при самостоятельном воспроизведении, необходимость незначительной помощи преподавателя.

2. Умение работать на уровне воспроизведения, затруднения при ответах на видоизмененные вопросы.

3. Наличие грубой ошибки, нескольких негрубых ошибок при воспроизведении изученного материала, незначительное несоблюдение алгоритмов работы с ИКТ-средствами, основными правилами культуры письменной и устной речи, правилами оформления электронных документов и письменных работ.

Оценка «2» ставится в случае:

1. Знание и усвоение материала на уровне ниже минимальных требований программы, отдельные представления об изученном материале.

2. Отсутствие умений работать на уровне воспроизведения, затруднения при ответах на стандартные вопросы.

3. Наличие нескольких грубых ошибок, большого числа негрубых при воспроизведении изученного материала, значительное несоблюдение основных правил культуры письменной и устной речи, правил оформления письменных работ.

4. Ставится за полное незнание изученного материала, отсутствие элементарных умений и навыков.

# *Текущий контроль*

Текущий контроль знаний обучающихся предполагает анализ допущенных ошибок и последующую индивидуальную работу над ними.

Текущий контроль знаний обучающихся может быть проведён в форме:

- устных видов контроля (устный ответ на поставленный вопрос, развернутый ответ по заданной теме, устное сообщение по избранной теме, собеседование, устное творческое задание: написание синквейна и др.);

- зачета, в т.ч. дифференцированного, по заданной теме;

- письменных видов контроля (письменное выполнение тренировочных упражнений, лабораторных и практических работ, выполнение самостоятельной работы, письменной проверочной работы, творческой работы, подготовка реферата, написание диктанта, изложения, сочинения и др.).

### *Критерии и нормы устного ответа*

Оценка «5» ставится, если ученик:

1. Показывает глубокое и полное знание и понимание всего объема программного материала; полное понимание сущности рассматриваемых понятий, явлений и закономерностей, теорий, взаимосвязей.

2. Умеет составить полный и правильный ответ на основе изученного материала; выделять главные и второстепенные положения, самостоятельно подтверждает ответ конкретными примерами, фактами. Делает выводы из наблюдений и опытов над объектами, процессами и явлениями окружающего мира. Умеет проводить сравнительный анализ, высказывать суждения, делать умозаключения, обобщения и выводы. Умеет аргументировать и доказывать высказываемые им положения. Устанавливает межпредметные (на основе ранее приобретенных знаний) и внутрипредметные связи, творчески применяет полученные знания в незнакомой ситуации. Последовательно, четко, связно, обоснованно и безошибочно излагает учебный материал: дает ответ в логической последовательности с использованием принятой терминологии;

делает собственные выводы; формирует точное определение и истолкование основных понятий, законов, теорий, правильно и обстоятельно отвечает на дополнительные вопросы учителя.

3. Самостоятельно и рационально использует информационные ресурсы, как печатные (учебник, дополнительную литературу), так и электронные (интернет-справочники, наглядные пособия и др.).

4. Демонстрирует компетентное владение информационными технологиями и ИКТсредствами и эффективно использует их для сопровождения ответа, для доказательства и аргументации.

5. Самостоятельно, уверенно и безошибочно применяет полученные знания в новой ситуации.

Оценка «4» ставится, если ученик:

1. Показывает знания всего изученного программного материала. Дает полный и правильный ответ на основе изученных теорий; допускает незначительные ошибки и недочеты при воспроизведении изученного материала, определении понятий, неточности при использовании научных терминов или в выводах и обобщениях из наблюдений и опытов; материал излагает в определенной логической последовательности, при этом допускает одну негрубую ошибку или не более двух недочетов и может их исправить самостоятельно при требовании или при небольшой помощи преподавателя; в основном усвоил учебный материал; подтверждает ответ конкретными примерами; правильно отвечает на дополнительные вопросы учителя.

2. Умеет самостоятельно выделять главные положения в изученном материале; обобщать, делать выводы, устанавливать внутрипредметные связи на основании фактов и примеров. Применяет полученные знания на практике в видоизмененной ситуации, соблюдает основные правила дизайна, культуры устной и письменной речи. Владеет терминологией на уровне, соответствующем ступени обучения. Владеет навыками работы с информационными ресурсами, при этом может испытывать небольшие затруднения при формировании запросов в интернете, при подборе материала по теме и т.п.

3. Допускает негрубые речевые ошибки.

Оценка «3» ставится, если ученик:

1. Усвоил основное содержание учебного материала, имеет пробелы в усвоении материала, не препятствующие дальнейшему усвоению программного материала; материал излагает несистематизированно, фрагментарно, не всегда последовательно.

2. Показывает недостаточную сформированность отдельных знаний и умений; выводы и обобщения аргументирует слабо, допускает в них ошибки.

3. Допустил ошибки и неточности в использовании научной терминологии, дал недостаточно четкие определения понятий; не использовал в качестве доказательства выводы и обобщения из наблюдений, фактов, опытов или допустил ошибки при их изложении.

4. Испытывает затруднения в применении знаний, необходимых для описания решений задач различных типов, построения моделей (информационных, компьютерных, математических и др.), при объяснении конкретных явлений и процессов окружающего мира на основе теории информации или в подтверждении конкретными примерами практического применения теоретических основ.

5. Отвечает неполно на вопросы учителя (упуская основное содержание или неверно расставляя приоритеты) или воспроизводит содержание текста учебника, но недостаточно понимает отдельные положения, имеющие важное значение в этой теме; допускает одну – две грубые ошибки.

Оценка «2» ставится, если ученик:

1. Не усвоил и не раскрыл основное содержание материала; не делает выводов и обобщений.

2. Не знает и не понимает значительную или основную часть программного материала в пределах поставленных вопросов или имеет слабо сформированные и неполные знания, не умеет применять их к решению конкретных вопросов и задач по образцу.

3. При ответе (на один вопрос) допускает более двух грубых ошибок, которые не может исправить даже при помощи учителя.

4. Не может ответить ни на один их поставленных вопросов.

*Итоговый контроль*

Объективные и сравнимые сведения о достижении требований к освоению образовательных программ можно получить только по завершении каждой ступени обучения, для которых определены стандарты. С этой целью проводятся контрольные испытания и формируется портфолио обучающегося – пакет свидетельств о достижениях в каких-либо видах социально значимой деятельности. Проведение итогового контроля может быть организовано на основе рейтингового оценивания.

Проект как форма учебной деятельности, также может рассматриваться комплексной диагностической работой. Проектная деятельность позволяет интегрировать традиционные и инновационные средства обучения, повысить познавательную активность обучающихся и создать условия для раскрытия творческого и интеллектуального потенциала личности.

При выполнении проекта как итоговой диагностической работы учащиеся должны продемонстрировать компетентное освоение школьного курса информатики и знание теоретических основ информатики как научной области. Различие в оценке образовательных результатов метапредметных, личностных и предметных будет определяться учителем при постановке целей проектной деятельности обучающихся и интерпретации результатов.

Отличительной особенностью оценки проектной деятельности является ее многокритериальность: предметная компетентность, информационная и коммуникативная компетентность.

При выполнении проекта как комплексной диагностической работы предлагается оценить результаты деятельности учащегося по пяти критериям: предметная компетентность (когнитивная сфера), предметная компетентность (операциональная сфера), информационно-технологическая культура, культура оформления электронного документа, культура письменной речи. Данные критерии позволяют дать развернутую оценку предметных и метапредметных образовательных результатов, в том числе и ИКТ-компетентности. Обучающемуся оценка может быть выставлена как среднее арифметическое по всем критериям.

#### **Содержание учебного предмета**

# ВВЕДЕНИЕ В КУРС КОМПЬЮТЕРНОЙ АНИМАЦИИ (1 ЧАС)

Мультипликация и анимация, история, этапы развития. Кадр, частота кадров. Компьютерная анимация: виды, сферы применения.

#### ПРОГРАММИРУЕМАЯ АНИМАЦИЯ. ПРОГРАММА SYNFIG STUDIO (13 ЧАСОВ)

Объекты, сцены, сценарии. Компьютерная анимация для создания игры: спрайты. Анимация по ключевым кадрам.

Программа Synfig Studio, возможности программы, интерфейс; рабочая область – холст; поддерживаемые форматы графических файлов. Импорт и экспорт файлов.

Панель слоёв, альфа-канал, порядок отображения слоёв.

Морфинг, перекладная анимация, векторные изображения, растровая графика – базовые навыки современной 2D-анимации.

Настройка свойств холста. Перемещение слоя по холсту, вращение слоя, изменение масштаба. Органы управления анимацией: запуск, пауза, перемотка. Фиксаторы.

Герой для игры: набор частей, привязка слоя, сборка героя из подгрупп.

Ключевые кадры, покадровое перемещение, удаление ключевого кадра.

Кости и скелет, связка слоёв в единый объект; управление сложным персонажем.

Анимация движения: походка, бег.

Рендеринг, его настройки; популярные форматы: видеоформат, анимационный gif, картинка, серия картинок.

# ЯЗЫК QT QML (20 ЧАСОВ)

Формат языка Qt QML; кросс-платформенные приложения. Установка Qt.

QML-документ, секции подключения модулей и описания объектов. Свойства строкового, числового и логического типа объектов. Сложные объекты.

Якоря, якорные линии; абсолютное и относительное позиционирование объектов; привязывание к родительскому объекту; поля и смещение.

Знакомство с графикой и текстом (приложение «Часы»); скетч приложения; размещение текстового поля; отображение текста; таймер; отображение картинки (Image); кнопка включения и обработка событий мышки (MouseArea).

Анимация вращения с помощью RotationAnimator и точное управление им. Анимация свойств с использованием PropertyAnimation.

Параллельная и последовательная анимация. Управление анимацией.

Анимация интерфейса, анимированная кнопка. Создание сигнала.

Подготовка ресурсов для игры: слои, звук, графика, фон, задний план, игровая сцена. Анимация героя: бег, прыжок, столкновение с препятствием. Параллакс; деление мира на слои; закольцованная анимация; сборка мира. Объекты мира. Управление героем. Обработка коллизий – столкновений объектов; вычисление коллизий; проверка на коллизии. Игровой движок: геймплей. Добавление препятствий. Подсчёт очков и звуковые эффекты. Заставка.

#### **Учебно-тематический план**

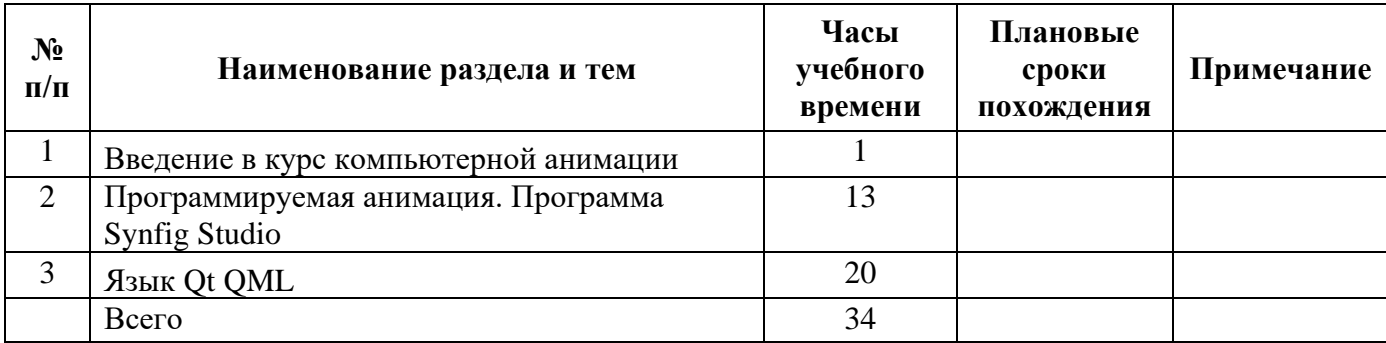